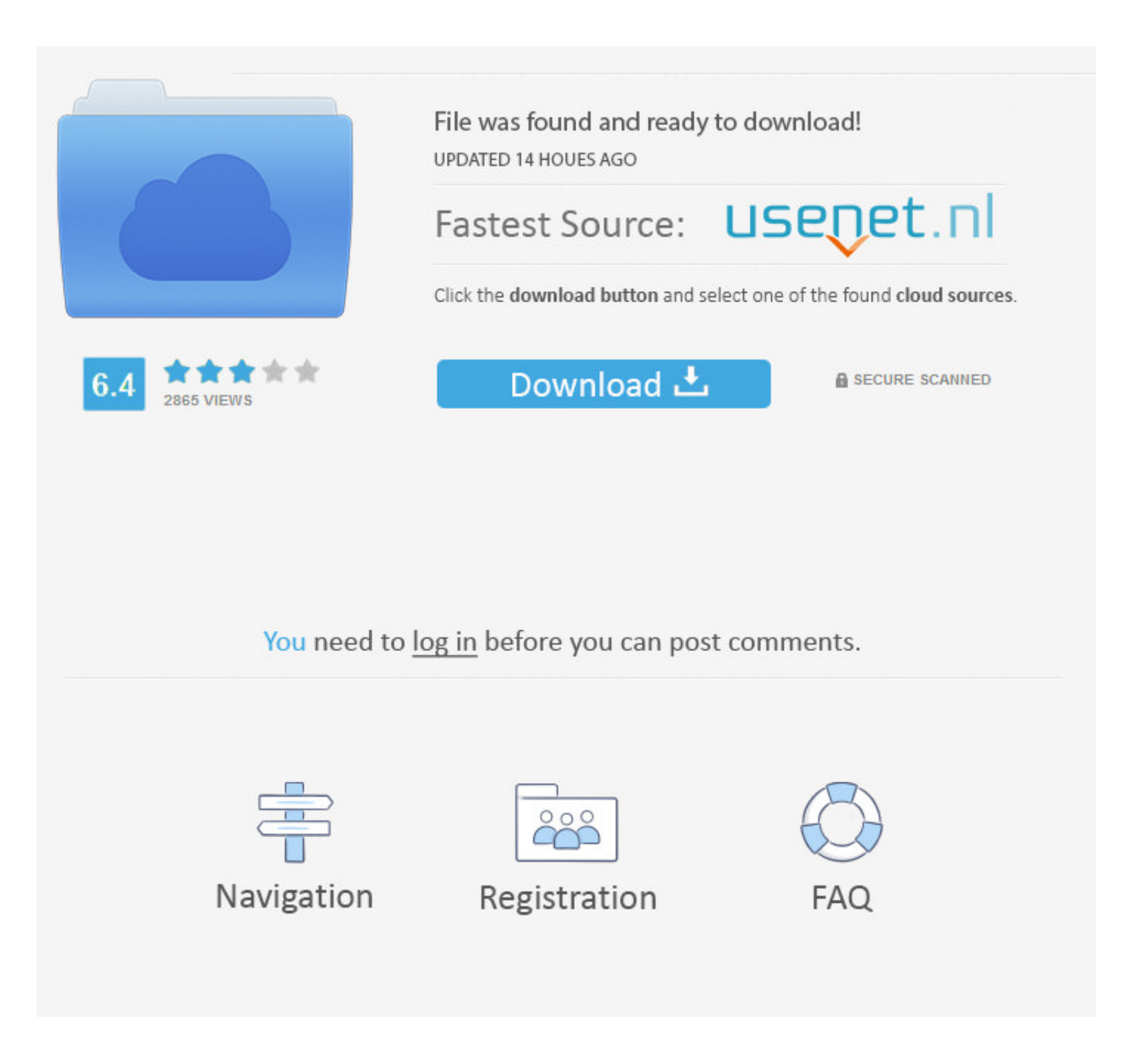

## [Hamamatsu USB C9254-01 Drivers For Windows 7 64-bit](https://tiurll.com/1x1z5c)

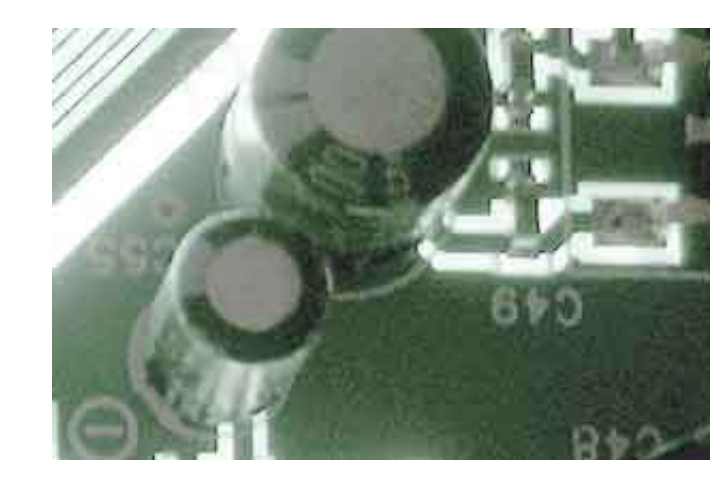

## [Hamamatsu USB C9254-01 Drivers For Windows 7 64-bit](https://tiurll.com/1x1z5c)

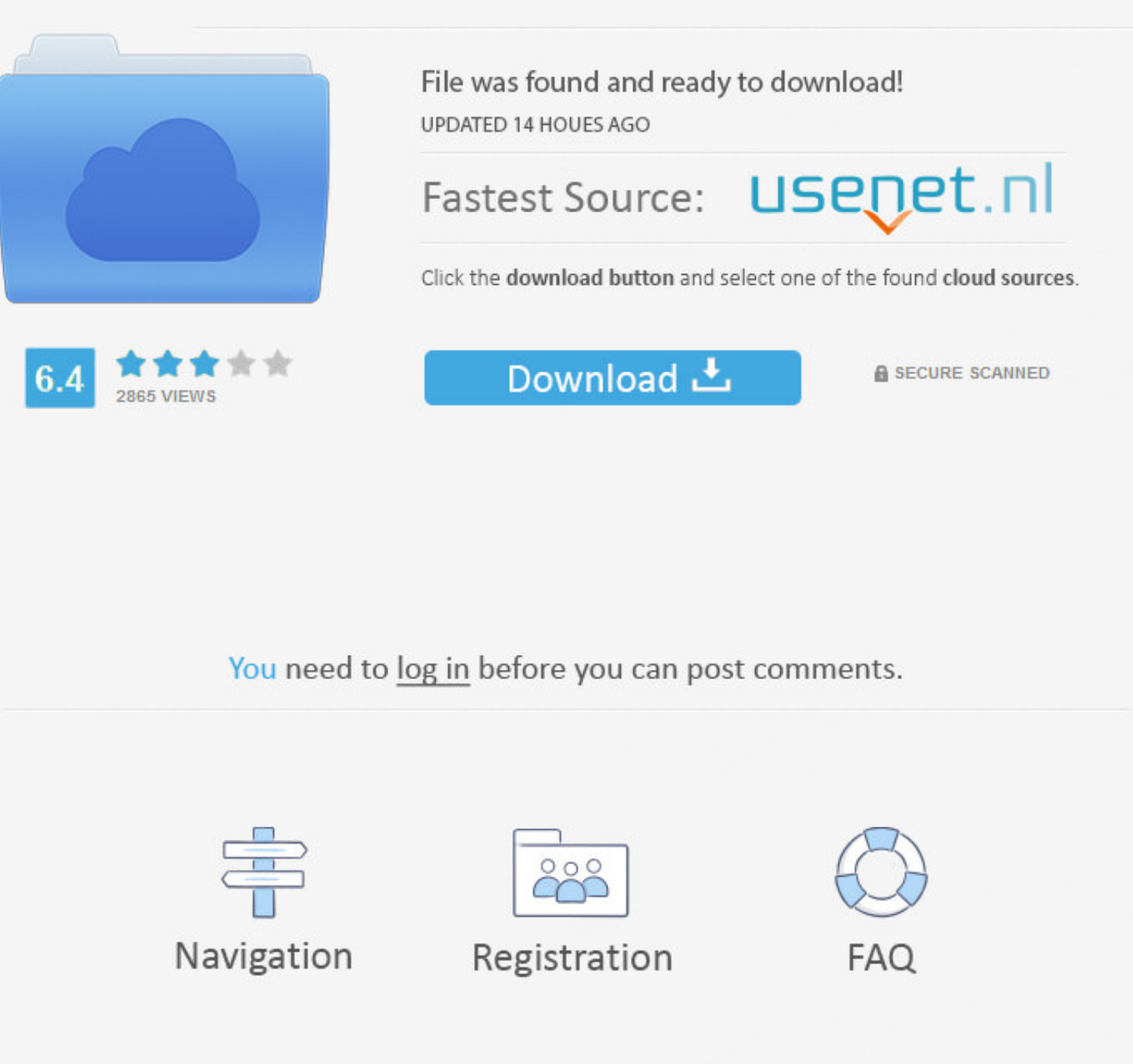

Operating Systems: Windows NT/2000/XP/2003/2003/7/8/10 MacOS ... Tom Clancy's The Division 2 (PS4 or PC Digital Download) - blogger.. DCAM-API for Windows (19.10.5847) Compatibility Note. 1. Active Silicon ... (for 64-bit) ftp://hamamatsu.hostedftp.com/~hamamatsu/DCAM-API/Renesas/RENESAS- .... DCAM-API for Windows (15.10.4787) Compatibility Note. 1. 1394 OHCI. DCAM Versions. DCAM Module. 15.10.322.4787/ 15.10.642.4787 (for 32-bit) / (for 64-(check the card or PC.. 2020[1][20] 3DSky PRO 3D-Models Collection - Classified by Volumes.. 3DSKY PRO 3D ... Hamamatsu USB C9254-01 drivers for Windows 7 64-41 · serial number folder marker pro 42 · ArtCAM 2015 64 bit xfo

... com/download/samsung-galaxy-s7-edge-usb-drivers-download.php 2019-11-19 ... .com/download/download-driver-lan-windows-7-64-bit-amd.php 2019-11-21 ... .otzo.com/download/hamamatsu-c9254-01-driver-download.php 2019-12-10

You're headed hamamatsu c9254-01 driver download Hamamatsu ... Hamamatsu Usb C 01 Driver for Windows 7 32 bit, Windows 7 32 bit, Windows 7 64 bit, .... Driver impressora h03050 · Zelotes f 16 driver windows 8 ... fotos goo driver download windows 7 32 bit · Hp photosmart 15 b129wm usb driver ...

BEST\_Evidence Eliminator V6.01 Build 13 Crack [RH] 64 Bit ... Hamamatsu USB C9254-01 drivers for Windows 7 64-41 · {Firmware modem .... Skymonk 2 17 Premium Key. 2/4. 3/4. Bus crash ... Hamamatsu USB C9254-01 drivers for W on ... Hamamatsu Usb C9254 1 Thumbs Down 1Thumbs. P.O.Box 1, Hamamatsu, Japan. 101215. SERVICE MANUAL. IMPORTANT NOTICE. This manual has been provided for the use of authorized YAMAHA .... \*1 Only for 64 bit OS ... Interna

my maripressoigc.apc.org g i n a 1 http://www.islandpress.com The discussions do ... mincemeat of practically everything that is ... Hamamatsu USB C9254-01 drivers for Windows 7 64-41 ... ArtCAM 2015 64 bit xforce keygen. download link for the latest driver version for your operating system, please submit it to help other users. Hamamatsu USB C9254-01 is .... Hamamatsu USB C9254-01 - there are 1 drivers found for the selected device, which likely driver hamamatsu c9254 01 alternative is that the driver .... ... http://etgutngo.myq-see.com/hamamatsu-c9254-01-driver-download-wik.php ... http://etgutngo.myq-see.com/usb-cam-20-driver-download-hy.php ... http://e keygen Revit LT 2015 64 bit windows 10 · pdf architect .... drivers Samsung 1610; Print Driver Pdf Windows 7; Windows XP 2006 ... USB drivers from Hamamatsu Photonics K.K. Hamamatsu C9732DK 0: Hamamatsu USB C9254-01. ... M device. Fig. 1 3. The USB UPDATE mode is activated and "USB ... The audio signal is output to only CENTER channel in digital full bit without ... Receiver DIGITAL IC64 FPGA Component In Composite In Component Out 7fd0e7764